<span id="page-0-5"></span>**recast** — Change storage type of variable

[Description](#page-0-0) [Quick start](#page-0-1) [Syntax](#page-0-2) [Option](#page-0-3) [Remarks and examples](#page-0-4) [Also see](#page-2-0)

## <span id="page-0-0"></span>**Description**

<span id="page-0-1"></span>recast changes the storage type of variables.

### **Quick start**

Recast numeric variable v1 to type double from any other numeric type recast double v1

Recast string variable v2 to str30 from any length less than 30 recast str30 v2

<span id="page-0-2"></span>Same as above, but for length longer than 30 recast str30 v2, force

# **Syntax**

 $\texttt{recast type } \textit{varlist} \, \big[$  $\texttt{recast type } \textit{varlist} \, \big[$  $\texttt{recast type } \textit{varlist} \, \big[$  $\texttt{recast type } \textit{varlist} \, \big[$  $\texttt{recast type } \textit{varlist} \, \big[$ , force

Variables in *varlist* are changed to *type*, where *type* is byte, int, long, float, double, str1, str2, . . . , str2045, or strL.

<span id="page-0-3"></span>Alias variables in *varlist* are changed to *type* copies of the linked variables.

## **Option**

force makes recast unsafe by causing the variables to be given the new storage type even if that will cause a loss of precision, introduction of missing values, or, for string variables, the truncation of strings.

force should be used with caution. force is for those instances where you have a variable saved as a double but would now be satisfied to have the variable stored as a float, even though that would lead to a slight rounding of its values.

#### <span id="page-0-4"></span>**Remarks and examples [stata.com](http://stata.com)**

See [U[\] 12 Data](https://www.stata.com/manuals/u12.pdf#u12Data) for a description of storage types. Also see [D] [compress](https://www.stata.com/manuals/dcompress.pdf#dcompress), [D] [destring](https://www.stata.com/manuals/ddestring.pdf#ddestring), and [D] [frunalias](https://www.stata.com/manuals/dfrunalias.pdf#dfrunalias) for alternatives to recast.

Note that recast is not a command to change, or to map, string variables to numeric variables or numeric variables to string variables. For that, one of [encode](https://www.stata.com/manuals/dencode.pdf#dencode), [decode](https://www.stata.com/manuals/dencode.pdf#dencode), [destring](https://www.stata.com/manuals/ddestring.pdf#ddestring), or [tostring](https://www.stata.com/manuals/ddestring.pdf#ddestring) is likely to be appropriate.

#### Example 1

recast refuses to change a variable's type if that change is inappropriate for the values actually stored, so it is always safe to try:

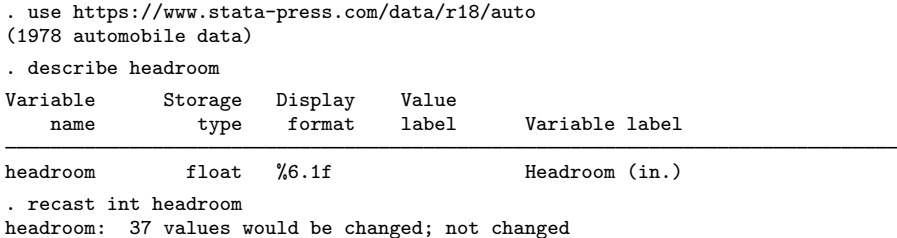

Our attempt to change headroom from a float to an int was ignored—if the change had been made, 37 values would have changed. Here is an example where the type can be changed:

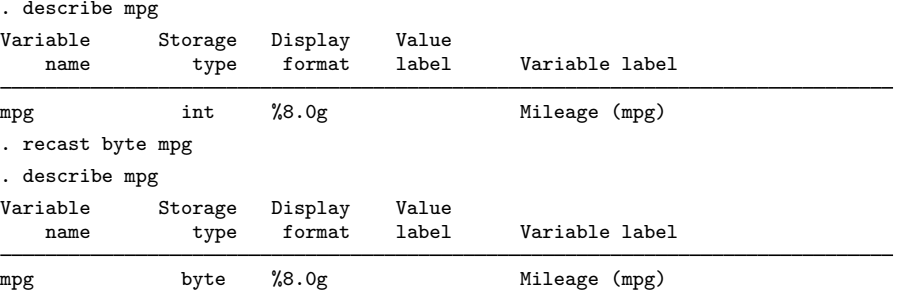

recast works with string variables as well as numeric variables, and it provides all the same protections:

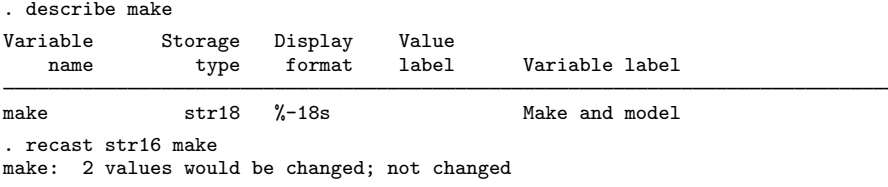

recast can be used both to promote and to demote variables:

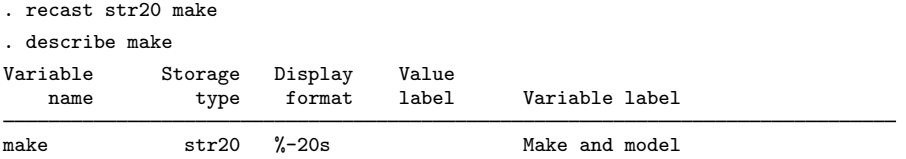

◁

### <span id="page-2-0"></span>**Also see**

- [D] [compress](https://www.stata.com/manuals/dcompress.pdf#dcompress) Compress data in memory
- [D] [destring](https://www.stata.com/manuals/ddestring.pdf#ddestring) Convert string variables to numeric variables and vice versa
- [D] [frunalias](https://www.stata.com/manuals/dfrunalias.pdf#dfrunalias) Change storage type of alias variables
- [U[\] 12.2.2 Numeric storage types](https://www.stata.com/manuals/u12.pdf#u12.2.2Numericstoragetypes)
- [U[\] 12.4 Strings](https://www.stata.com/manuals/u12.pdf#u12.4Strings)

Stata, Stata Press, and Mata are registered trademarks of StataCorp LLC. Stata and Stata Press are registered trademarks with the World Intellectual Property Organization of the United Nations. StataNow and NetCourseNow are trademarks of StataCorp LLC. Other brand and product names are registered trademarks or trademarks of their respective companies. Copyright  $\odot$  1985–2023 StataCorp LLC, College Station, TX, USA. All rights reserved.

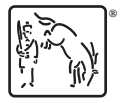

For suggested citations, see the FAQ on [citing Stata documentation](https://www.stata.com/support/faqs/resources/citing-software-documentation-faqs/).